### <span id="page-0-1"></span>**The phfextendedabstract package**<sup>1</sup>

Philippe Faist *[philippe.faist@bluewin.ch](mailto:philippe.faist@bluewin.ch)*

September 08, 2021

<sup>1</sup>*This document corresponds to phfextendedabstract v1.0, dated 2021/09/08. It is part of the [phfqitltx](https://github.com/phfaist/phfqitltx/) package suite, see <https://github.com/phfaist/phfqitltx>.*

phfextendedabstract—Typeset extended abstracts for conferences, such as often encountered in quantum information theory.

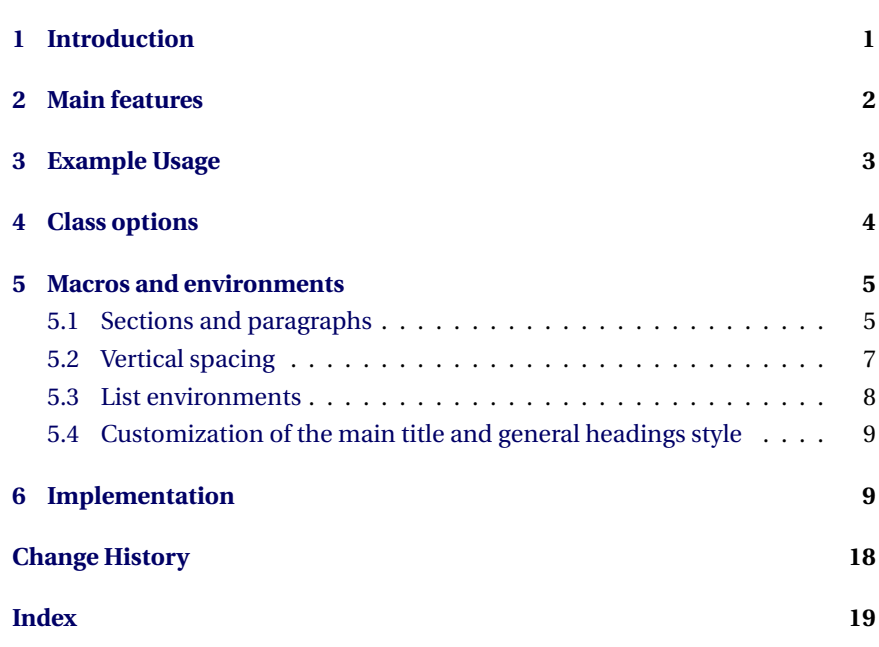

## <span id="page-0-0"></span>**1 Introduction**

Several conferences in Quantum Information Theory (and presumably in other fields, too) require the submission of *extended abstracts*. An extended abstract is a summary of a scientific result, presented at a high level, and consisting of at most a small handful of pages.

I found myself repeatedly copying my LATEX preamble from one submission to another with definitions for a format that I elaborated and liked. So at some point I collected the main definitions into this class file.

The phfextendedabstract class sets up the document for an extended abstract submission as a single-column document, typeset by default at 11 point size, with at most two sectioning levels (\section s and \paragraph s). It is based on the REVTEX class.

#### <span id="page-1-1"></span>The extended abstract style looks approximately like this:

Title of my extended abstract Author One, Author Two, and Author Three Introduction. Lorem ipsum dolor sit amet, consectetuer adipiscing elit. Ut purus elit, vestibulum ut, placerat ac, adipiscing vitae, felis. Curabitur dictum gravida mauris. Nam arcu libero, nonummy eget, consectetuer id, vulputate a, magna.  $\bullet~$  Results. Lorem ipsum dolor sit amet, consectetuer adipiscing elit. Ut purus elit, vestibulum ut, placerat ac, adipiscing vitae, felis. Curabitur dictum gravida mauris. Nam arcu libero, nonummy eget, consectetuer id, vulputate a, magna. . First result. . . . . Second result. . . .  $\bullet$  Discussion. Lorem ipsum dolor sit amet, consectetuer adipiscing elit. Ut puris elit, vestibulum ut, placerat ac, adipiscing vitae, felis. Curabitur dictum gravida mauris. Nam arcu libero, nonummy eget, consectetuer id, vulputate a, magna.

## <span id="page-1-0"></span>**2 Main features**

Here are the main features of the phfextendedabstract class:

- The class phfextendedabstract loads the revtex4-2 class, so you can directly use REVTEX's features such as author affiliations, etc.
- Only two sectioning commands are enabled: \section and \paragraph. Both have run-in headings. If you find yourself needing additional sectioning levels, it might be that your extended abstract is too detailed and you might want to think about how to keep it at a higher level. It might also be that phfextendedabstract is too limited for your needs.

By default, section and paragraphs have "decorations" (by default a symbol in the margin) to guide the reader through the overall high-level structure of the document. (Disable them with the noheadingdecorations class option.)

- You can easily scale all vertical spacing dimensions (section and paragraph spacing, vertical space around theorems and list environments, etc.) by a common factor with a class option. Do you have those extra two lines that make you exceed your 3-page limit? Try squeezing everything together with a class option like compressverticalspacing=0.7.
- The phfnote package is loaded in order to provide a set of default  $E/FX$ packages and set up hyperlinks. A generous default set of standard La-TeX packages are loaded, including caption and enumitem; see phfnote's documentation for the option pkgset=extended.

**You are expected to include** \usepackage{hyperref} **somewhere in your preamble.** We deliberately don't include hyperref when loading the class in order to give you greater control of package loading order (most packages you might want to use must be loaded before hyperref).

- <span id="page-2-1"></span>• The page margins are tweaked with the geometry package. (Simply call \geometry{...} if you'd like to further change them. Refer to the geometry package's documentation.)
- Lists, i.e. the itemize and enumerate environments, are customized using the enumitem package so that they take up less space. You also get a enumerate\* environment that typesets its items in-line, in a single paragraph.

(Note that this customization won't work if you choose to load a package set via a pkgset= option that doesn't include enumitem.)

• By default we load the phfthm package and set a customized theorem style so that it stands out but also so that it contrasts well with the section and paragraph headings.

<span id="page-2-0"></span>Check out the class option documentation in [section 4](#page-3-0) to get a better idea of how to customize phfextendedabstract's behavior!

### **3 Example Usage**

Here's a simple template:

Here's another result ...

```
\documentclass[papertype=a4paper]{phfextendedabstract}
\usepackage{hyperref}
\begin{document}
\title{Title goes here}
\author{Author 1}
\author{Author 2}
\maketitle
\section{Introduction.}
Lorem ipsum ...
\section{Results.}
We had some cool results about
\begin{enumerate*} % inline enumeration
\item a first result,
\item a second result, % and
\item a final result.
\verb+\end{enumerate*}\paragraph{First result.}
Here's a first result ...
\paragraph{Second result.}
```

```
...
\end{document}
```
<span id="page-3-0"></span>(Try it out!)

## **4 Class options**

Here is a summary of class options:

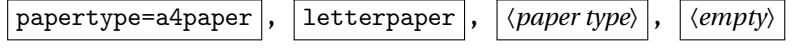

Specify the paper type to use (A4 or letter). The argument given to this option is directly specified as an option to the underlying  $R_{EV}T_{FX}$  class.

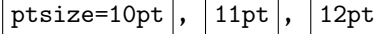

Default font size to use. Again the argument given to this option is directly specified as an option to the underlying REVTEX class.

sectiondecorations=〈*true or false*〉

Whether or not to "decorate" section headings, by default with a small black square typeset in the margin of the section heading.

```
paragraphdecorations=〈true or false〉
```
Whether or not to "decorate" paragraph headings, by default with a small right-pointing outlined triangle typeset in the margin of the paragraph heading.

noheadingdecorations

Shorthand for sectiondecorations=false,paragraphdecorations=false.

compressverticalspacing=〈*factor*〉

Real factor by which to multiply the vertical spacing between sections, paragraphs, theorems, paragraphs, list environments such as itemize and enumerate, etc. If you need to compress the sections a bit to fit more content on a fixed number of pages (e.g. because of page number constraints), you can set this option to a factor that's less than one. A 〈*factor*〉 that's less than one compresses sections together, a 〈*factor*〉 equal to 1 does nothing, and a 〈*factor*〉 greater than one expands the sections further apart.

loadtheorems=〈*true or false*〉

If loadtheorems=true (the default), then the phfthm package is loaded with some suitable default options and a custom theorem style. (The theorem style phfextendedabstractthm is defined regardless of this package option.)

<span id="page-4-2"></span>sansstyle=〈*true or false*〉

Use sans serif style by default for the main title as well as for section and paragraph headings. For greater degree of control, see [subsection 5.4.](#page-8-0)

usehyperref=〈*true or false*〉

Should we set up the document for use with the hyperref package or not? This option influences how we load the phfnote package. If this option is set to true (the default), then the phfnote package is loaded with hyperrefdefs={defer,noemail}. This means that the document is set up for use with hyperref, although you will still need to say \usepackage{hyperref} somewhere in your preamble. If usehyperref=false, then the phfnote package is loaded with hyperref options disabled.

(The noemail option is specified to phfnote to avoid interference with REVTEX's own \email command used to specify email addresses for individual authors.)

pkgset=〈*phfnote package set name*〉

The phfnote package (which we load internally) loads a bunch of standard packages for your convenience, such as enumitem or microtype. You can influence this behavior by specifying a "package set" to load. By default, the pkgset=extended package set is loaded. If you don't want to load any additional packages beyond those that are strictly necessary, use pkgset=none or pkgset=minimal. See phfnote's documentation for the package option pkgset=... for more information and a list of possible package set names.

### <span id="page-4-0"></span>**5 Macros and environments**

### <span id="page-4-1"></span>**5.1 Sections and paragraphs**

\section This class only provides two sectioning levels: \section and \paragraph. Both \paragraph produce run-in headings.

> <span id="page-4-3"></span>By default, sections and paragraphs produce a small "decoration" in the left margin, to guide the reader's eye through the document's high-level structure.

> You can disable/enable section and paragraph decorations with the sectiondecorations, paragraphdecorations and noheadingdecorations class options.

> The  $\setminus$  section and  $\parallel$  paragraph macros also accept a special syntax: If they are immediately followed by an exclamation mark (!), then they do not produce the corresponding decoration. E.g.:

\section!{A section heading without its decoration}

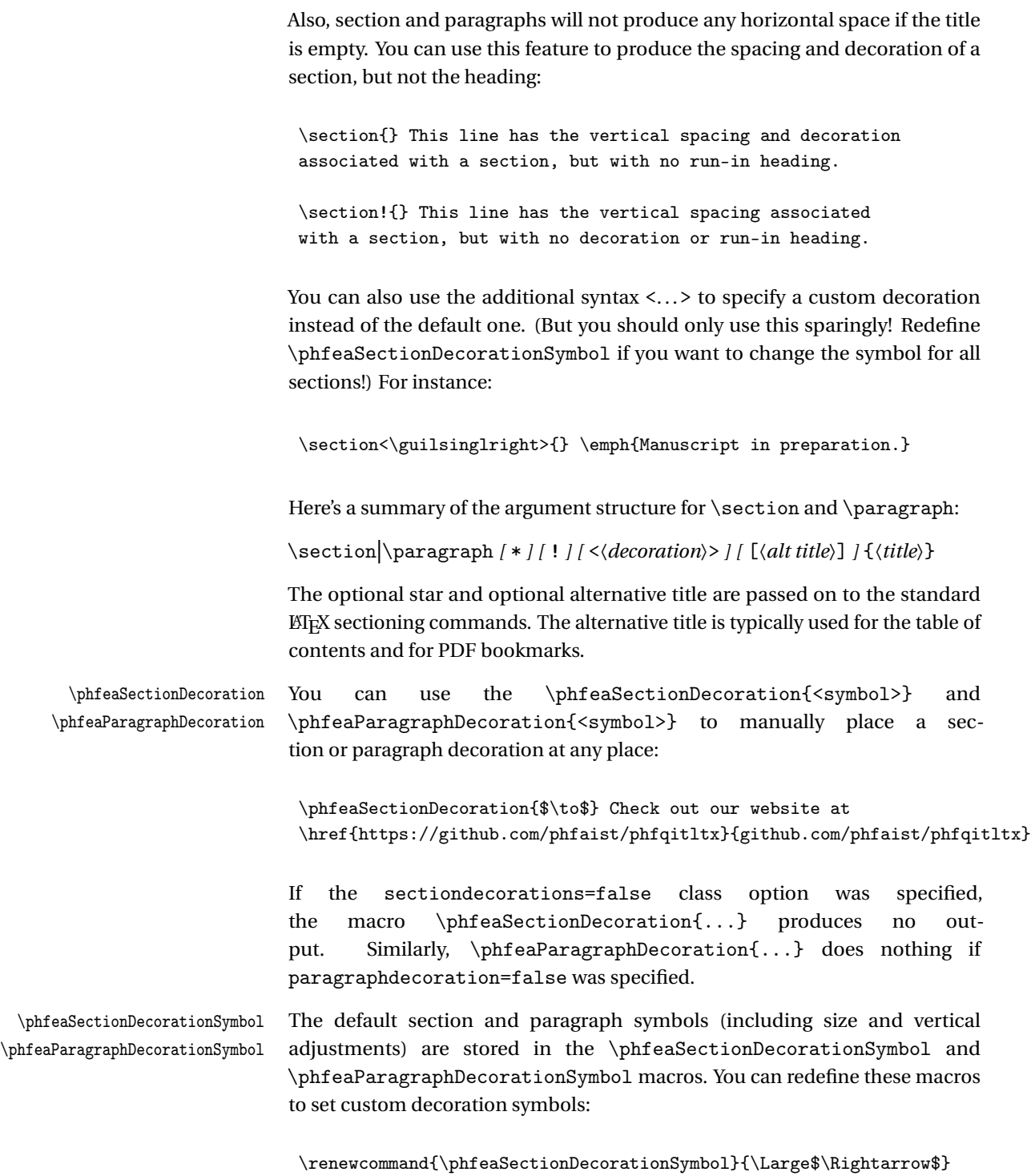

6

<span id="page-5-1"></span><span id="page-5-0"></span> $\verb|\remewcommand{{\phi}q@argraphDecorationsymbol}{\raisebox{1pt}{{\tiny\$>sp}}\}$ 

<span id="page-6-5"></span><span id="page-6-4"></span><span id="page-6-2"></span>You can customize section and paragraph headings, including spacing and style, by redefining the following macros. \phfeaSectionBeforeSkip The macro \phfeaSectionBeforeSkip (it's a macro, not a length) is used \phfeaSectionAfterHSkip to specify the vertical spacing before a new section heading. The macro (not length) \phfeaSectionAfterHSkip is the horizontal space between the end of the section heading and the beginning of the section text contents. You can redefine these macros to set your custom spacings. (If you're looking to compress the vertical spacings to save on the number of pages, look at the compressverticalspacings= class option and the \phfeaVerticalSpacingCompressionFactor macro.) \phfeaParagraphBeforeSkip The macros \phfeaParagraphBeforeSkip and \phfeaParagraphAfterHSkip \phfeaParagraphAfterHSkip behave similarly for paragraphs. \phfeaSectionStyle The macros \phfeaSectionStyle and \phfeaParagraphStyle are used to \phfeaParagraphStyle set the style of the section and paragraph headings. By default, the default sans/heading style is used at the normal size and in bold face series for sections, and the normal sans style is used at a smaller size for paragraph headings. \phfeaSectionFormatHeading The macros \phfeaSectionFormatHeading{...} and \phfeaParagraphFormatHeading \phfeaParagraphFormatHeading{...} can be redefined to format the section and paragraph headings, respectively. You can redefine these macros to add punctuation, to capitalize the title, etc. For instance: \renewcommand\phfeaSectionFormatHeading[1]{\MakeUppercase{#1}\ ---} The macros \phfeaSectionFormatHeading{...} and \phfeaParagraphFormatHeading{...} are not called if the section/paragraph title argument is empty.

### <span id="page-6-6"></span><span id="page-6-3"></span><span id="page-6-0"></span>**5.2 Vertical spacing**

\phfeaVerticalSpacingCompressi-<br>onFactor discussed to conveniently globally adjust the vertical spacings in the document (including the section and paragraph vertical spacings, as well as the spacing above and below theorems, itemize, and enumerate environments), you can also use the compressverticalspacing=X class option. Alternatively, you can redefine the macro \phfeaVerticalSpacingCompressionFactor to the desired compression factor:

<span id="page-6-1"></span>\renewcommand\phfeaVerticalSpacingCompressionFactor{0.7}

\phfeaDefineTheoremStyle Because the theorem style phfextendedabstracthm is defined at the time that the class is loaded, any customization of \phfeaVerticalSpacingCompressionFactor and \phfeaListsVerticalSkip that happen later in the preamble aren't taken into account. If you change these values in your preamble, you should <span id="page-7-3"></span><span id="page-7-2"></span>call \phfeaDefineTheoremStyle to redefine the theorem style after your customization.

ctorWeight

\phfeaDisplayVerticalSpacingFa-<br>The vertical spacing factor also affects the vertical spacing around equations, but to a lesser extent. (Compressing the space around the equations by too much would not look nice.) For the spacing between equations, we take the weighted average of 1 and the vertical spacing compression factor, where the weight is given in the macro \phfeaDisplayVerticalSpacingFactorWeight. A weight of 0 means the vertical compression factor doesn't affect the vertical spacing around equations at all; a weight of 1 means the spacing around the equations is scaled exactly by the vertical compression factor.

ctorWeight

\phfeaParskipVerticalSpacingFa-<br>A similar mechanism happens for how we adjust \parskip, the spacing between paragraphs.

### <span id="page-7-5"></span><span id="page-7-1"></span><span id="page-7-0"></span>**5.3 List environments**

enumerate\* This class provides an enumerate-like environment which typesets its items inline, as a list. For example, here is an inline paragraph with (a) one, (b) two, and (c) three points.

> The enumerate\* can be used exactly like you'd use the enumerate environment from the enumitem package, for instance:

```
here is an inline paragraph with \begin{enumerate*}[label=(\alph*)]
\item one,
\item two,
\item three
\end{enumerate*}
points.
```
Check enumitem's documentation for inline lists. You can specify for instance the keys before={{}}, itemjoin={{ }}, and itemjoin\*={{ and }} either as an optional argument to \begin{enumerate\*} or using \setlist:

```
\setlist[enumerate*]{%
  itemjoin*={{ et }}%
}
```
\phfeaListsItemSep \phfeaListsParSep

\phfeaListsVerticalSkip For (non-inline) list environments such as itemize and enumerate, you can redefine \phfeaListsVerticalSkip, \phfeaListsItemSep, and \phfeaListsParSep to set the topsep, itemsep and parsep properties of all of enumitem's list environments. These correspond to the vertical space above and below lists, the space between items, and the space between paragraphs within an item. All these spacings automatically get compressed according to the \phfeaVerticalSpacingCompressionFactor.

> Note that \phfeaListsVerticalSkip is also used for the spacing above and below theorem environments.

### <span id="page-8-13"></span><span id="page-8-0"></span>**5.4 Customization of the main title and general headings style**

\phfeaHeadingStyle The macro \phfeaHeadingStyle is defined to be \sffamily, unless the sansstyle=false class option is provided in which case the macro expands to nothing. You can redefine it to give a different general style to your main title and your section and paragraph headings.

\phfeaTitleStyle The macro \phfeaTitleStyle sets the font style for the main document title. By default the macro is defined to \phfeaHeadingStyle\Large. Redefine this macro to change the title style.

<span id="page-8-16"></span>For instance, if you prefer REVTEX's own simple boldface title, you can use:

```
\renewcommand\phfeaTitleStyle{\bfseries}
```
## **6 Implementation**

Here come the gory details.

#### *Class options*

We process these first, to see which options we should pass on to  $R_{EV}T_{F}X$ .

```
1 \RequirePackage{kvoptions}
2 \SetupKeyvalOptions{%
3 family=phfea,%
4 prefix=phfeaopt@%
5 }
6 \DeclareStringOption[]{papertype}
7 \DeclareStringOption[11pt]{ptsize}
8 \DeclareBoolOption[true]{sectiondecorations}
9 \DeclareBoolOption[true]{paragraphdecorations}
10 \DeclareVoidOption{noheadingdecorations}{%
11 \phfeaopt@sectiondecorationsfalse
12 \phfeaopt@paragraphdecorationsfalse
13 }
14 \DeclareBoolOption[true]{loadtheorems}
15 \DeclareBoolOption[true]{sansstyle}
16 \DeclareStringOption[1]{compressverticalspacing}
17 \DeclareBoolOption[true]{usehyperref}
18 \DeclareStringOption[extended]{pkgset}
19 \ProcessKeyvalOptions*
```
<span id="page-8-17"></span><span id="page-8-14"></span><span id="page-8-10"></span><span id="page-8-9"></span><span id="page-8-6"></span><span id="page-8-5"></span><span id="page-8-4"></span>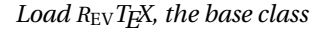

```
20 \providecommand\phfea@revtexopts{%
21 aps,pra,%
```

```
22 notitlepage,reprint,%
23 onecolumn,tightenlines,%
24 superscriptaddress,%
25 nofootinbib%
26 }
27 \PassOptionsToClass{%
28 \phfea@revtexopts,%
29 \phfeaopt@ptsize,%
30 \phfeaopt@papertype,%
31 }{revtex4-2}
32 \LoadClass{revtex4-2}
```
<span id="page-9-11"></span><span id="page-9-9"></span><span id="page-9-3"></span>We will also need the xparse command for defining some of our commands.

```
33 \RequirePackage{xparse}
```
*Load phfnote for the basic document setup*

```
34 \PassOptionsToPackage{%
35 preset=reset,%
36 pkgset=\phfeaopt@pkgset,%
37 \ifphfeaopt@usehyperref
38 hyperrefdefs={defer,noemail},%
39 \quad \text{If}40 }{phfnote}
41 \RequirePackage{phfnote}
```
#### <span id="page-9-13"></span>*Page geometry*

Set a default page geometry. Works both for A4 paper and for letter paper. It's optimized for 11pt size, though.

<span id="page-9-14"></span><span id="page-9-0"></span> \RequirePackage{geometry} \geometry{hmargin=0.75in,vmargin=0.75in,marginparwidth=0.5in,marginparsep=0.125in}

#### *Default sans serif font*

```
\phfeaHeadingStyle Unless instructed not to do so, set the sans serif font family to be used for section
                   headings and the main title.
```

```
44 \ifphfeaopt@sansstyle
45 \def\phfeaHeadingStyle{\sffamily}
46 \else
47 \def\phfeaHeadingStyle{}
48 \text{ t}
```
#### *Default title format*

```
\phfeaTitleStyle Change REVTEX title format. Title style can be customized by redefining
               \phfeaTitleStyle.
```

```
49 \def\phfeaTitleStyle{\phfeaHeadingStyle\Large}
50 \def\frontmatter@title@format{\phfeaTitleStyle\centering\parskip\z@skip}
```
#### *Vertical spacing compression factor*

Define a general factor by which the section and paragraph spacings will be compressed. This macro is set by the compressverticalspacing=X package option.

```
51 \edef\phfeaVerticalSpacingCompressionFactor{\phfeaopt@compressverticalspacing}
```
Tool for scaling glue expressions (for use with our vertical compression factor):**[1](#page-10-0)**

```
52 \def\phfea@scaleglue#1#2{% {factor}{glueexpr}
53 \glueexpr#2*\numexpr\dimexpr#1pt\relax\relax/65536\relax
54 }
55 \def\phfea@scalegluedpt#1#2{% {factor given as dimexpr in pt}{glueexpr}
56 \glueexpr#2*\numexpr#1\relax/65536\relax
57 }
```
<span id="page-10-4"></span>Adjust spacing around display equations according to the vertical compression factor. Do this only at the beginning of the document, since the user might still want to adjust \phfeaVerticalSpacingCompressionFactor in their preamble.

<span id="page-10-11"></span>\phfeaDisplayVerticalSpacingFactorWeight

We only apply a fraction of the scaling, because it's ugly if we compress equations too much. Define \phfeaDisplayVerticalSpacingFactorWeight as *w* and  $\alpha$  as the vertical scaling factor. The new skips are computed as

oldskip → (1−*w*)oldskip+*w α*oldskip .

(For  $w = 0$  we have oldskip  $\rightarrow$  oldskip. For  $w = 1$  the full scaling factor is applied, oldskip  $\rightarrow \alpha$  oldskip.) By default,  $w = 1/2$ :

58 \def\phfeaDisplayVerticalSpacingFactorWeight{.5}

Tool to compute the new spacing for each of the relevant display-related skips:

<span id="page-10-7"></span>59 \def\phfea@adjustskipweighted#1#2{%

```
60 #1=\glueexpr
```
<span id="page-10-10"></span><span id="page-10-3"></span>61 \phfea@scalegluedpt{% 62 \dimexpr 1\p@ - #2\p@\relax 63 }{#1}%

<span id="page-10-0"></span>**<sup>1</sup>**Thanks *<https://tex.stackexchange.com/a/198966/32188>* !

```
6465 \phfea@scaleglue{%
66 #2%
67 }{%
68 \phfea@scaleglue{%
69 \phfeaVerticalSpacingCompressionFactor
70 }{%
71 #1
72 }%
73 }%
74 \text{relax}75 }
```
<span id="page-11-21"></span>And schedule this adjustment to be carried out at the beginning of the document.

```
76 \AtBeginDocument{%
```
<span id="page-11-1"></span>\phfea@adjustskipweighted\abovedisplayskip\phfeaDisplayVerticalSpacingFactorWeight

```
78 \phfea@adjustskipweighted\belowdisplayskip\phfeaDisplayVerticalSpacingFactorWeight
```
- <span id="page-11-0"></span>\phfea@adjustskipweighted\abovedisplayshortskip\phfeaDisplayVerticalSpacingFactorWeight
- <span id="page-11-4"></span>\phfea@adjustskipweighted\belowdisplayshortskip\phfeaDisplayVerticalSpacingFactorWeight
- }

#### <span id="page-11-13"></span>\phfeaParskipVerticalSpacingFa-

ctorWeight A similar mechanism affects how we adjust the paragraph skip length \parskip.

```
82 \def\phfeaParskipVerticalSpacingFactorWeight{1}
83 \AtBeginDocument{%
84 \phfea@adjustskipweighted\parskip\phfeaParskipVerticalSpacingFactorWeight
85 }
```
#### *Setup specific for sectioning*

By design, there are only two sectioning levels in a phfextendedabstract document: sections (\section) and paragraphs (\paragraph). Any other sectioning command (e.g., \subsection) will produce an error.

Neither of these two section levels is numbered.

```
86 \setcounter{secnumdepth}{0}
87 \setcounter{tocdepth}{1}
```
\phfeaSectionBeforeSkip Some helper and customization macros for \section.

```
\phfeaSectionAfterHSkip
           \phfeaSectionStyle
      \phfeaSectionDecoration
\phfeaSectionDecorationSymbol
```

```
88 \def\phfeaSectionBeforeSkip{1.5ex plus 0.8ex minus 0.25ex}
89 \def\phfeaSectionAfterHSkip{1em plus 0.2em}
90 \def\phfeaSectionStyle{\normalfont\normalsize\phfeaHeadingStyle\bfseries}
91 \def\phfeaSectionFormatHeading#1{#1}
92 \def\phfeaSectionDecorationSymbol{%
93 \raisebox{0.2ex}{{\notesmaller[0.4]{\ensuremath{\blacksquare}}}}}
```
- <span id="page-11-18"></span><span id="page-11-8"></span><span id="page-11-7"></span>\ifphfeaopt@sectiondecorations
- \def\phfeaSectionDecoration#1{%

```
96 \makebox[\z@][r]{{#1}\hspace*{1.5ex}}%
97 }
98 \else
99 \def\phfeaSectionDecoration#1{}
100 \setminus fi
```
\phfeaParagraphBeforeSkip Same helper and customization macros, now for \paragraph.

<span id="page-12-17"></span><span id="page-12-15"></span><span id="page-12-14"></span><span id="page-12-13"></span><span id="page-12-12"></span>\phfeaParagraphAfterHSkip \phfeaParagraphStyle \phfeaParagraphDecoration \phfeaParagraphDecorationSymbol

```
101 \def\phfeaParagraphBeforeSkip{0.6ex plus 0.4ex minus 0.1ex}
102 \def\phfeaParagraphAfterHSkip{0.75em plus 0.15em}
103 \def\phfeaParagraphStyle{\normalfont\normalsize\phfeaHeadingStyle\small}
104 \def\phfeaParagraphFormatHeading#1{#1}
105 \def\phfeaParagraphDecorationSymbol{%
106 \raisebox{0.2ex}{{\notesmaller[0.6]{\ensuremath{\triangleright}}}}}
107 \ifphfeaopt@paragraphdecorations
108 \def\phfeaParagraphDecoration#1{%
109 \makebox[\z@][r]{{#1}\hspace*{1ex}}%
110 }
111 \else
112 \def\phfeaParagraphDecoration#1{}
113 \fi
```
<span id="page-12-4"></span>Now we redefine  $\setminus$  and  $\parrow$  for formatting. Also allow \section! and \paragraph! that remove the decoration and \section <...> and \paragraph<...> that replace the decoration. In all cases, the indent is removed if the main argument (section/paragraph title) is an empty argument. We also accept a starred version and an optional argument, and pass those on to \@startsection; these options are sometimes useful in order to work around fragile tokens in the title, etc.

We start with the generic code that will call \@startsection for both sections and paragraphs. The generic code will be given the level number (1 or 2) and will produce the correct \@startsection code for that level, fetching its information from the correctly named macros. We first define some simple definitions that specify where to look for those level-specific macros.

```
114 \def\phfea@ss@levelname#1{\ifcase#1\or section\or paragraph\fi}
115 \def\phfea@ss@levelName#1{\ifcase#1\or Section\or Paragraph\fi}
116 \def\phfea@ss@get#1#2{% <levelno><MacroPostfixName>
117 \csname phfea\phfea@ss@levelName{#1}#2\endcsname}
118 \def\phfea@ss@getnoexpand#1#2{% <levelno><MacroPostfixName>
119 \expandafter\noexpand\csname phfea\phfea@ss@levelName{#1}#2\endcsname}
```
<span id="page-12-11"></span>\phfea@startsection We now define the main internal \phfea@startsection macro which will produce the correct \@startsection command for the given section level. The arguments to \phfea@startsection are:

- #1: level number, 1 or 2;
- #2: an optional star;
- #3: an optional ! character (meaning, don't display the decoration);
- #4: an optional <〈*decoration tokens*〉> argument to replace the decoration;
- #5: an optional argument, the alternative title to write in the AUX file (e.g. for use in the table of contents);
- #6: a mandatory argument, the title of the section/paragraph.

```
120 \newtoks\phfea@ss@decorationtoks
121 \newtoks\phfea@ss@alttitle
122 \newtoks\phfea@ss@title
123 \NewDocumentCommand{\phfea@startsection}{m s t! d<> o m}{%
```
<span id="page-13-4"></span>Store the alternative title and title in token registers.

```
124 \phfea@ss@decorationtoks={#4}%
125 \phfea@ss@alttitle={#5}%
126 \phfea@ss@title={#6}%
```
Inform the user in case of option inconsistencies or redundancies.

```
127 \IfNoValueF{#4}{%
128 \IfBooleanT{#3}{%
129 \PackageWarning{phfextendedabstract}{section/paragraph: '!'
130 modifier ignored when custom decoration '<...>' is specified}%
131 }%
132 }%
```
Now define a temporary macro  $x$  that will contain the correct code for a call to ETEX' low-level \@startsection command. Remember to prefix all macros by \noexpand unless they should be expanded in the preparation of that code for \@startsection. LTFX' \@startsection takes a lot of arguments, let's be careful not to miss any. Also, we can use the convenient construct \phfea@ss@getnoexpand{#1}{XyzProperty} which in this \edef will expand to \noexpand\phfea〈Section*|*Paragraph〉XyzProperty.

```
133 \edef\x{%
134 \noexpand\@startsection{\phfea@ss@levelname{#1}}%
```
First come the *\level number*} and *\indent*} arguments:

```
135 {#1}%
136 \{ \zeta \}
```
Then comes the 〈*before skip*〉 argument. Use \phfea@scaleglue to account for the vertical compression factor.

<span id="page-13-8"></span><span id="page-13-1"></span>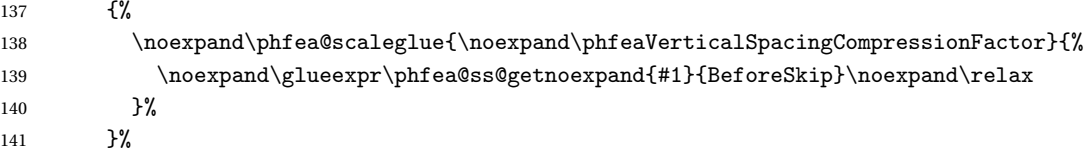

Then comes the 〈*after skip*〉 argument. Set the after skip to zero if the title is empty, otherwise specify the given \phfeaSection/ParagraphAfterHSkip as a negative value to indicate we want a run-in heading. Note that while the syntax '1.5\glueexpr...' doesn't preserve plus/minus stretchability components as it coerces the glue to a dimen, the syntax '-\glueexpr...' does preserve these components (presumably because −1 is integer?).

```
142 {\if\relax\detokenize{#6}\relax
143 \noexpand\z@
144 \text{else}145 -\noexpand\glueexpr\phfea@ss@getnoexpand{#1}{AfterHSkip}\noexpand\relax
146 \fi}%
```
The 〈*style*〉 argument to specify the section heading's font style. We provide a decoration, possibly a custom decoration if provided with the <...> syntax; we remove the default decoration if the no-decoration argument (a ! character) was specified.

```
147 \{%
148 \IfNoValueTF{#4}{%
149 \IfBooleanTF{#3}{% with "!", no custom decoration --> nothing
150 }{% no "!", no custom decoration
151 \phfea@ss@getnoexpand{#1}{Decoration}%
152 \phfea@ss@getnoexpand{#1}{DecorationSymbol}%
153 }%
154 }{% with custom decoration (ignores "!" argument)
155 \phfea@ss@getnoexpand{#1}{Decoration}%
156 {\the\phfea@ss@decorationtoks}%
157 }%
158 \phfea@ss@getnoexpand{#1}{Style}%
159 }%
```
<span id="page-14-12"></span><span id="page-14-11"></span><span id="page-14-8"></span>An optional \* indicates the starred version of the sectioning commands. If the user increased the secnumcounter to have numbered sections, then the starred variant gives a section heading without any section number or TOC entry.

<span id="page-14-2"></span>160 \IfBooleanT{#2}{\*}%

Now comes the optional 〈*alternative title*〉 argument that will be written to the AUX file. We always provide this argument to \@startsection, specifying by default the main title argument #6 (non-starred variant) or an empty argument (for a starred variant). We do this because otherwise, \@startsection will copy all the other commands we add in its argument (e.g., title formatting, etc.) and will write them to the AUX file.

```
161 \IfValueTF{#4}{[\the\phfea@ss@alttitle]}{%
162 \IfBooleanTF{#2}{[]}{[\the\phfea@ss@title]}%
163 }%
```
Finally, this is the main 〈*section title*〉 argument. If the title is not empty, we also provide the title wrapped in a corresponding \phfeaSection/ParagraphFormatHeading macro call. Everything should be protected in \texorpdfstring calls to avoid *pdflatex* from complaining about invalid junk in PDF bookmark strings.

```
164 \{%
165 \if\relax\detokenize{#6}\relax\else
166 \noexpand\texorpdfstring{%
167 \phfea@ss@getnoexpand{#1}{FormatHeading}{\the\phfea@ss@title}%
168 }{%
169 \the\phfea@ss@title
170 }%
171 \qquad \qquad \text{if }172 }%
173 }%
174 %\message{**** EMITTING @startsection: |\detokenize\expandafter{\x}| ***}%
175 \quad \text{X}176 }
```
<span id="page-15-22"></span><span id="page-15-4"></span>\section Define \section and \paragraph as sectioning levels 1 and 2.

```
\paragraph
```
<span id="page-15-18"></span><span id="page-15-17"></span> \def\section{\phfea@startsection{1}} \def\paragraph{\phfea@startsection{2}}

Provide an explanative error message if the user attempts to use \subsection, \subsubsection or \subparagraph.

```
179 \def\phfea@nosectioncmd#1{%
180 \ClassError{phfextendedabstract}{%
181 %
182 There is no '\string#1' command in 'phfextendedabstract'
183 documents. You can only use '\string\section' and
184 '\string\paragraph'. If you find yourself needing additional
185 sectioning levels, it might be that your extended abstract is too
186 detailed and you should stick to a higher level description of
187 your results. If you do need additional section levels, it is
188 likely that you will be better off with a different document
189 class. If you'd like to stick with 'phfextendedabstract' and you
190 really know what you're doing, then you could redefine the
191 sectioning commands as necessary based on '\string\@startsection'
192 as is done in standard LaTeX classes. Good luck!
193 %
194 }{}%
195 }
196 \def\phfea@nosectioncmd@def#1{%
197 \def#1{\phfea@nosectioncmd#1}%
198 }
199 \phfea@nosectioncmd@def\part
200 \phfea@nosectioncmd@def\chapter
201 \phfea@nosectioncmd@def\subsection
202 \phfea@nosectioncmd@def\subsubsection
```

```
203 \phfea@nosectioncmd@def\subparagraph
```
#### <span id="page-16-1"></span>*Set up itemization and enumeration environments*

Provide customizable lengths for lists via macros (item sep, paragraph sep and vertical skip above and below list environments).

<span id="page-16-13"></span><span id="page-16-11"></span><span id="page-16-9"></span>\phfeaListsVerticalSkip \phfeaListsItemSep \phfeaListsParSep 204 \def\phfeaListsVerticalSkip{0.6ex plus 0.4ex minus 0.1ex} 205 \def\phfeaListsItemSep{0.3ex plus 0.15ex minus 0.1ex} 206 \def\phfeaListsParSep{0.7\parskip}

> <span id="page-16-4"></span>Prepare the commands to run to configure enumitem correctly in an internal macro which we will call if enumitem is indeed loaded.

<span id="page-16-8"></span>207 \def\phfea@setup@enumitem{%

Apply the spacings.

```
208 \setlist{%
209 itemsep={%
210 \phfea@scaleglue{%
211 \phfeaVerticalSpacingCompressionFactor}{\phfeaListsItemSep}},
212 parsep={%
213 \phfea@scaleglue{%
214 \phfeaVerticalSpacingCompressionFactor}{\phfeaListsParSep}},
215 topsep={%
216 \phfea@scaleglue{%
217 \phfeaVerticalSpacingCompressionFactor}{\phfeaListsVerticalSkip}},
218 }%
```
<span id="page-16-14"></span><span id="page-16-7"></span>enumerate\* Create the enumerate\* list enumeration environment.

```
219 \newlist{enumerate*}{enumerate*}{1}
220 \setlist[enumerate*]{
221 label={(\gamma*)}222 before={},
223 itemjoin={{ }},
224 itemjoin*={{ and }}
225 \frac{1}{6}226 }
```
And now, check if enumitem is loaded and apply the definitions.

<span id="page-16-0"></span>227 \@ifpackageloaded{enumitem}{\phfea@setup@enumitem}{}

#### *Setup specific for theorems*

Create a new theorem style called extendedabstracthm. Note that if amsthm (or similar) wasn't loaded, then \newtheoremstyle isn't defined. In that case, we simply won't define the new theorem style right now.

<span id="page-17-13"></span><span id="page-17-9"></span>\def\phfeaDefineTheoremStyle{%

```
229 \newtheoremstyle{phfextendedabstractthm}%
230 {\phfea@scaleglue{%
231 \phfeaVerticalSpacingCompressionFactor}{\phfeaListsVerticalSkip}}%
232 {\phfea@scaleglue{%
233 \phfeaVerticalSpacingCompressionFactor}{\phfeaListsVerticalSkip}}%
234 {\itshape}%
235 {\z@}%
236 {\bfseries\itshape}%
237 {:}%
238 {0.8em}%
239 {\thmname{##1\thmnumber{ ##2}\thmnote{ (##3)}}}%
240 }
```
<span id="page-17-18"></span><span id="page-17-1"></span>Ensure we create our new theorem style (only if \newtheoremstyle is available) and load our phfthm package. Make sure we don't load phfthm if we were asked not to load theorems in the class options.

```
241 \ifdefined\newtheoremstyle
242 \phfeaDefineTheoremStyle
243 \fi
244 \ifphfeaopt@loadtheorems
245 \ifdefined\newtheoremstyle\else
246 \ClassError{phfextendedabstract}{%
247 %
248 Impossible to load theorems ('loadtheorems=true') because there
249 is no \string\newtheoremstyle\space command that was defined.
250 Consider setting 'pkgset=...' so that a theroems-related package
251 (e.g., amsthm) is loaded! (e.g. 'pkgset=minimal', 'pkgset=rich'
252 or 'pkgset=extended'). Alternatively, set the class option
253 'loadtheorems=false' and you can then manually define any
254 theorem environments you'd like using your favorite pacakges.
255 %
256 }{}
257 \overline{1}258 \PassOptionsToPackage{proofref=false,theoremstyle=phfextendedabstractthm}{phfthm}
259 \RequirePackage{phfthm}
260 \fi
```
### <span id="page-17-17"></span><span id="page-17-10"></span><span id="page-17-0"></span>**Change History**

v1.0

General: Initial version . . . . . . . . . . . . . . . . . . . . . . . . . . . . . . . . . . . . . . . . . . . . . [1](#page-0-1)

# <span id="page-18-0"></span>**Index**

Numbers written in italic refer to the page where the corresponding entry is described; numbers underlined refer to the code line of the definition; numbers in roman refer to the code lines where the entry is used.

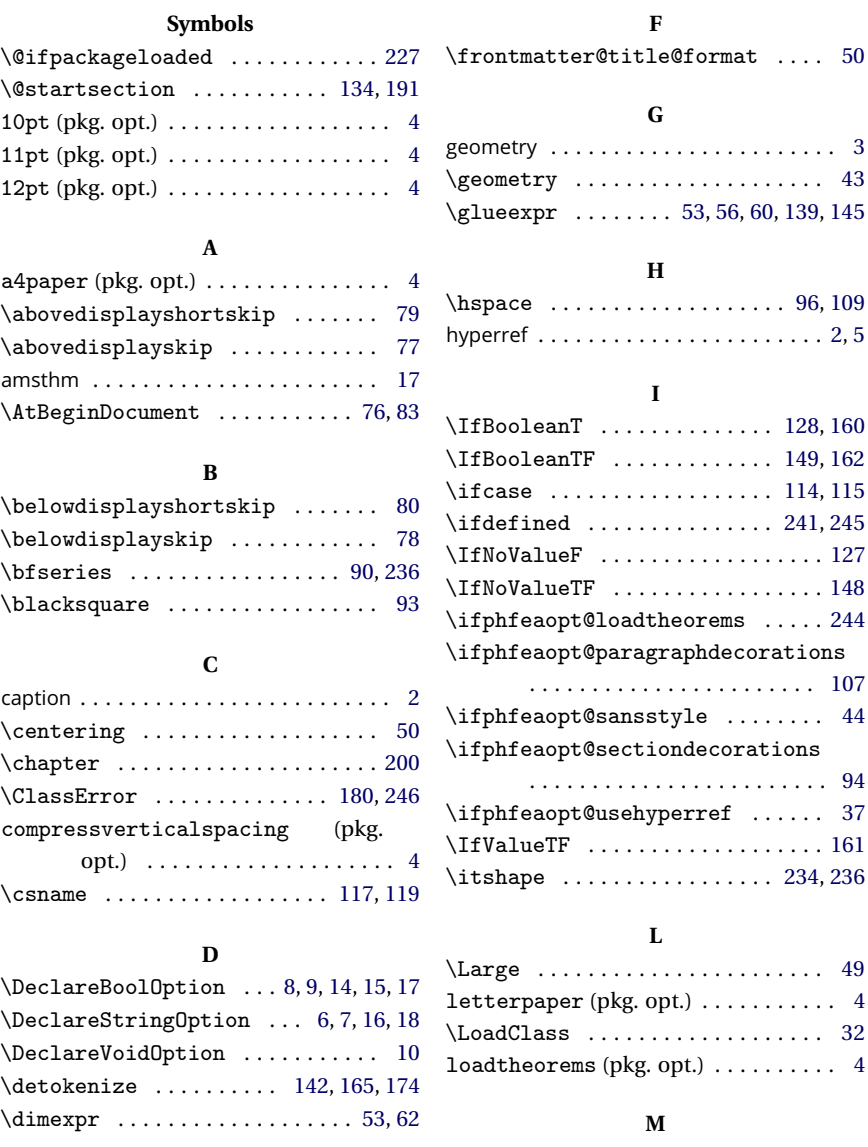

#### **E**

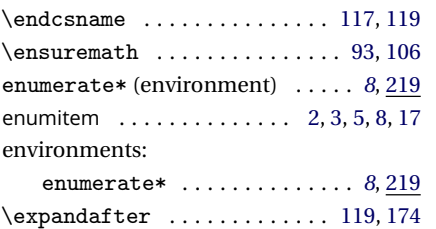

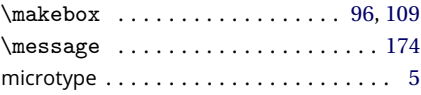

#### **N**

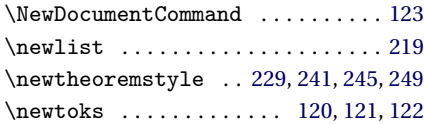

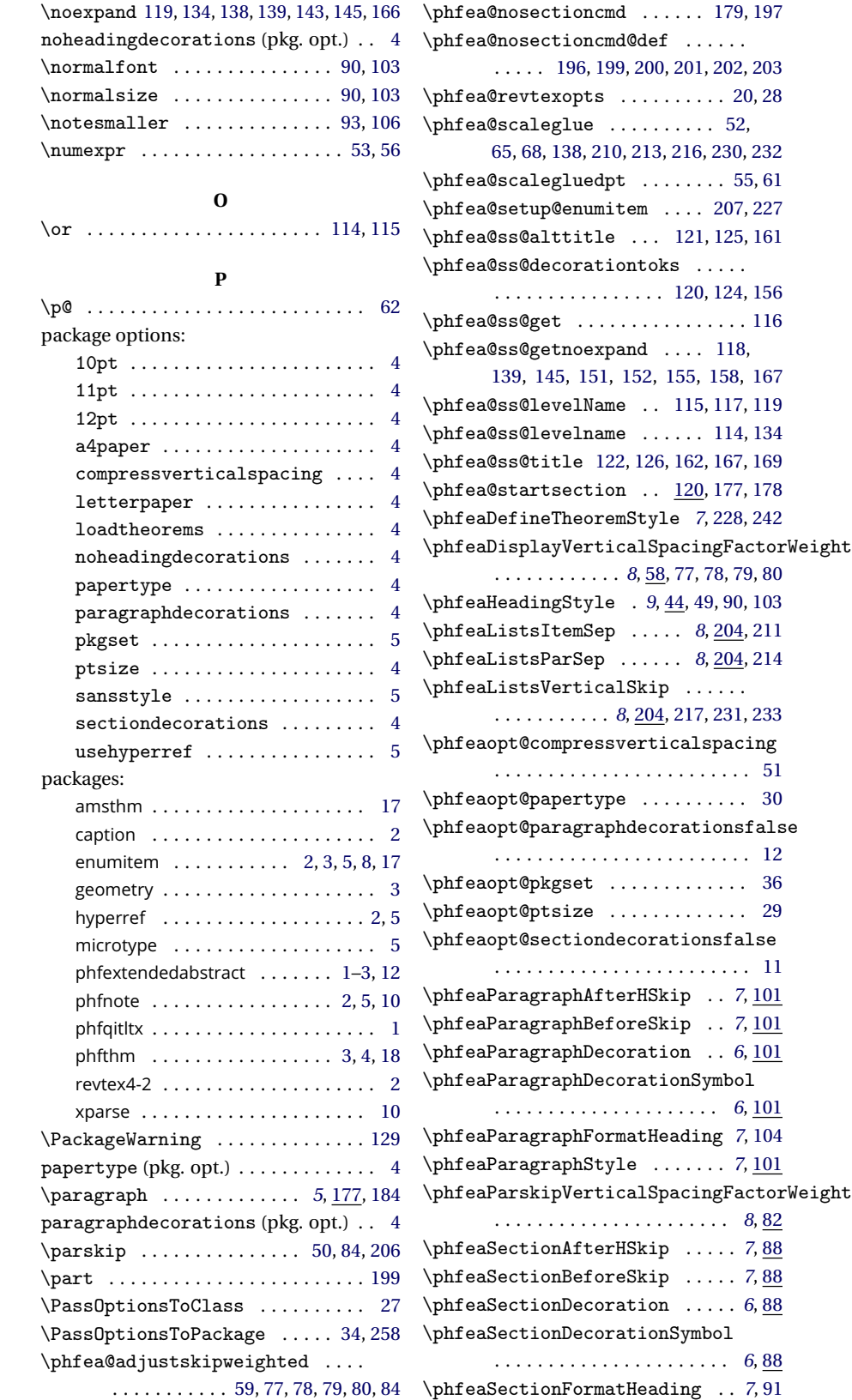

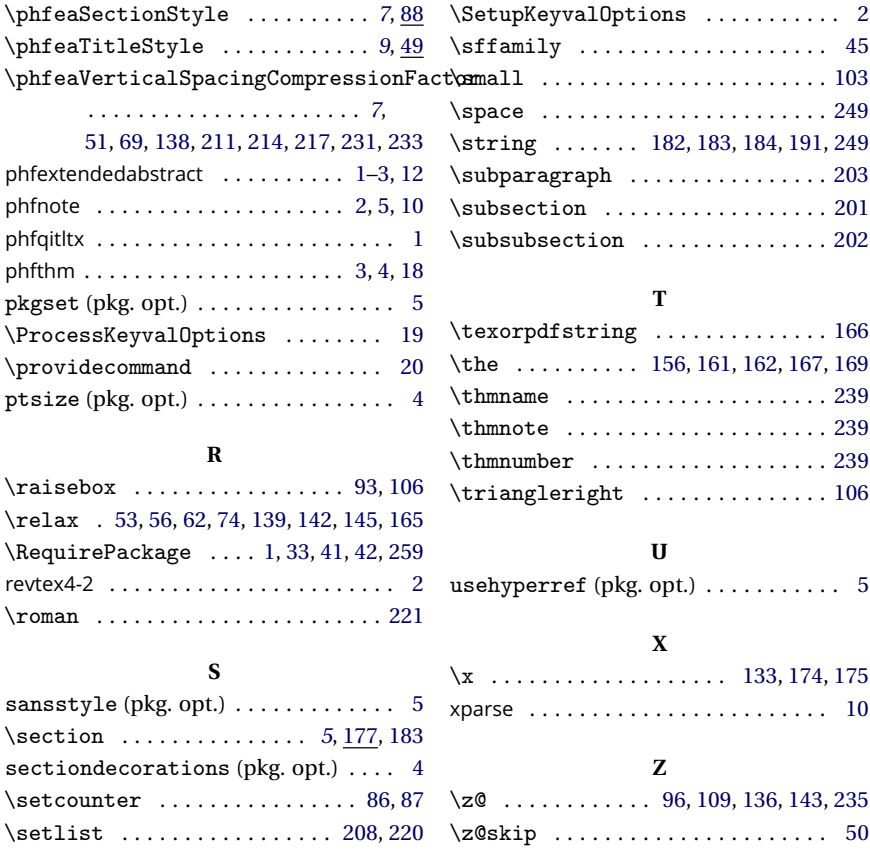